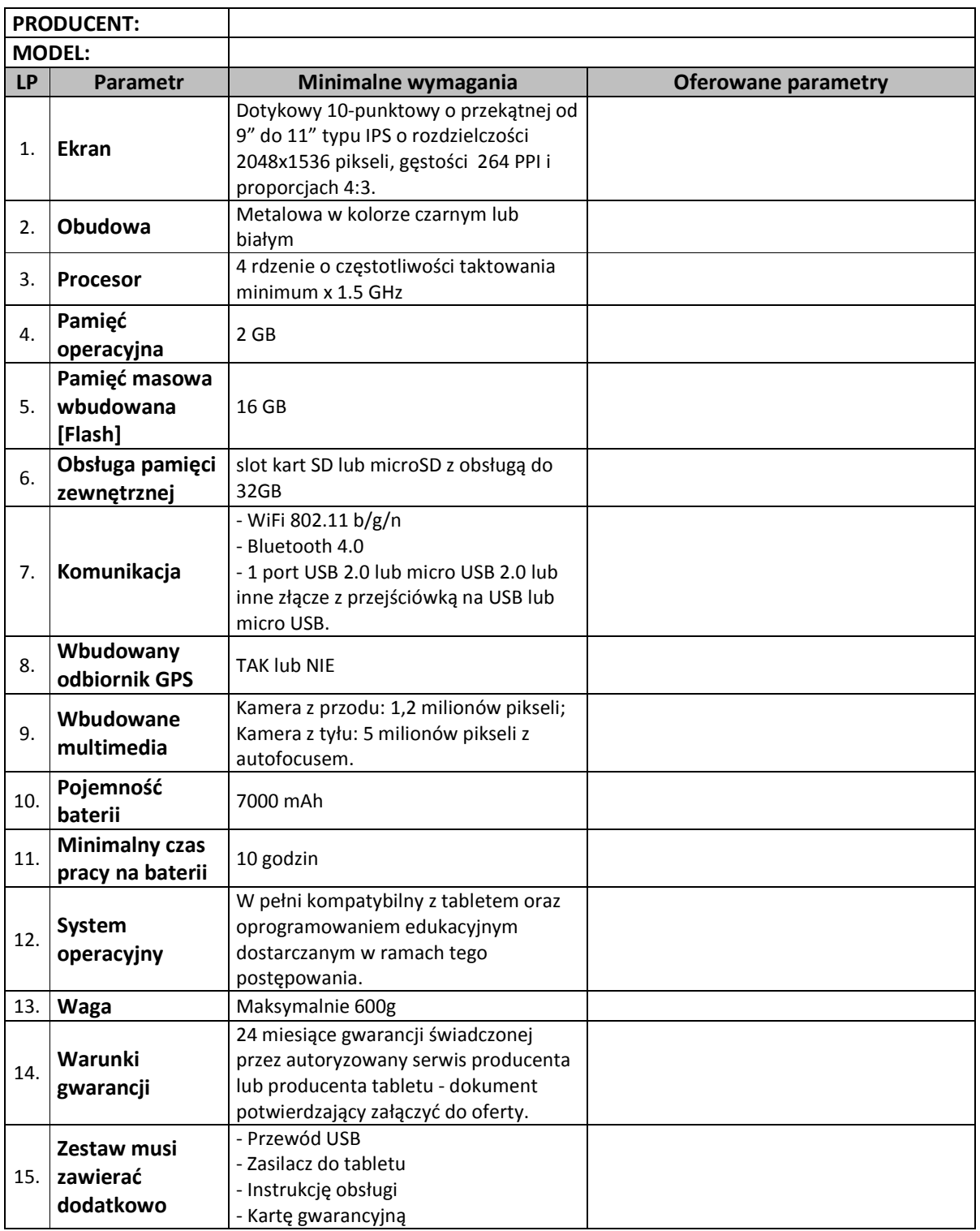

# **1. Tablety z ochraniaczem oraz systemem operacyjnym: 160 szt.**

### **2. Wdrożenie systemu w szkole**

Usługa polega na wdrożeniu systemu e-kształcenia w Publicznym Gimnazjum w Strzybodze, tj. ustanowieniu połączeń pomiędzy urządzeniami i wgraniu oprogramowania. Zakresy usługi obejmuje:

- przygotowanie tabletów do użytkowania (konfiguracja systemów operacyjnych, personalizacja urządzeń, wdrożenie zabezpieczeń sieciowych w urządzeniach, optymalizacja pracy urządzeń pod względem funkcjonalnym i pod względem ilości pobieranej energii),

- połączenie urządzeń zakupywanych w ramach projektu z siecią Wi-Fi działająca na terenie szkoły,

- konfiguracja sieci Wi-Fi,

- konfiguracja połączenia Internetowego z siecią Wi-Fi,

- zabezpieczenie sieci,

- instalacja oprogramowania na każdym urządzeniu zakupywanym w ramach projektu wraz z jego konfiguracja z istniejącą siecią,

- ustanowienie na wszystkich urządzeniach zabezpieczeń treści dla materiałów niedozwolonych (np. pornografia) lub materiałów niepożądanych (np. portale społecznościowe).

**………………………………………………………** 

#### **3. Stworzenie sieci WiFi w szkole**

Aby zapewnić sprawne działanie projektu niezbędna jest budowa sieci bezprzewodowej Wi-Fi na terenie budynku szkoły. Sieć ma zapewnić poprawne działanie wszystkich tabletów i innych urządzeń przenośnych korzystających z dostępu do sieci WLAN. Wykonawca sieci musi zapewnić dobry odbiór sieci we wszystkich punktach szkoły, gdzie prowadzone są zajęcia dydaktyczne wraz z pomieszczeniami dla kadry pedagogicznej. Wdrożona sieć musi udostępniać transmisję zgodnie ze standardem 802.11b/g/n. Jako minimum określono cztery routery bezprzewodowe, których liczba może ulec zwiększeniu na podstawie wizji lokalnej przeprowadzonej przez Wykonawcę. Zamawiający zobowiązuje się do udostępnienia obiektu celem przeprowadzenia wizji. Przynajmniej jeden router bezprzewodowy musi zostać wyposażony w zaawansowany moduł kontroli treści internetowych i system zapobiegania atakom hackerskim. Po stronie Wykonawcy leży obowiązek zapewnienia wszystkich wymaganych elementów do budowy sieci takich jak:

- okablowanie transmisyjne i zasilające routery bezprzewodowe;
- przełączniki sieciowe Ethernet z funkcja PoE do podłączenia routerów bezprzewodowych;
- korytka montażowe i prowadnice do ułożenia okablowania strukturalnego;
- szafka telekomunikacyjna do montażu brzegowych elementów sieci komputerowej.

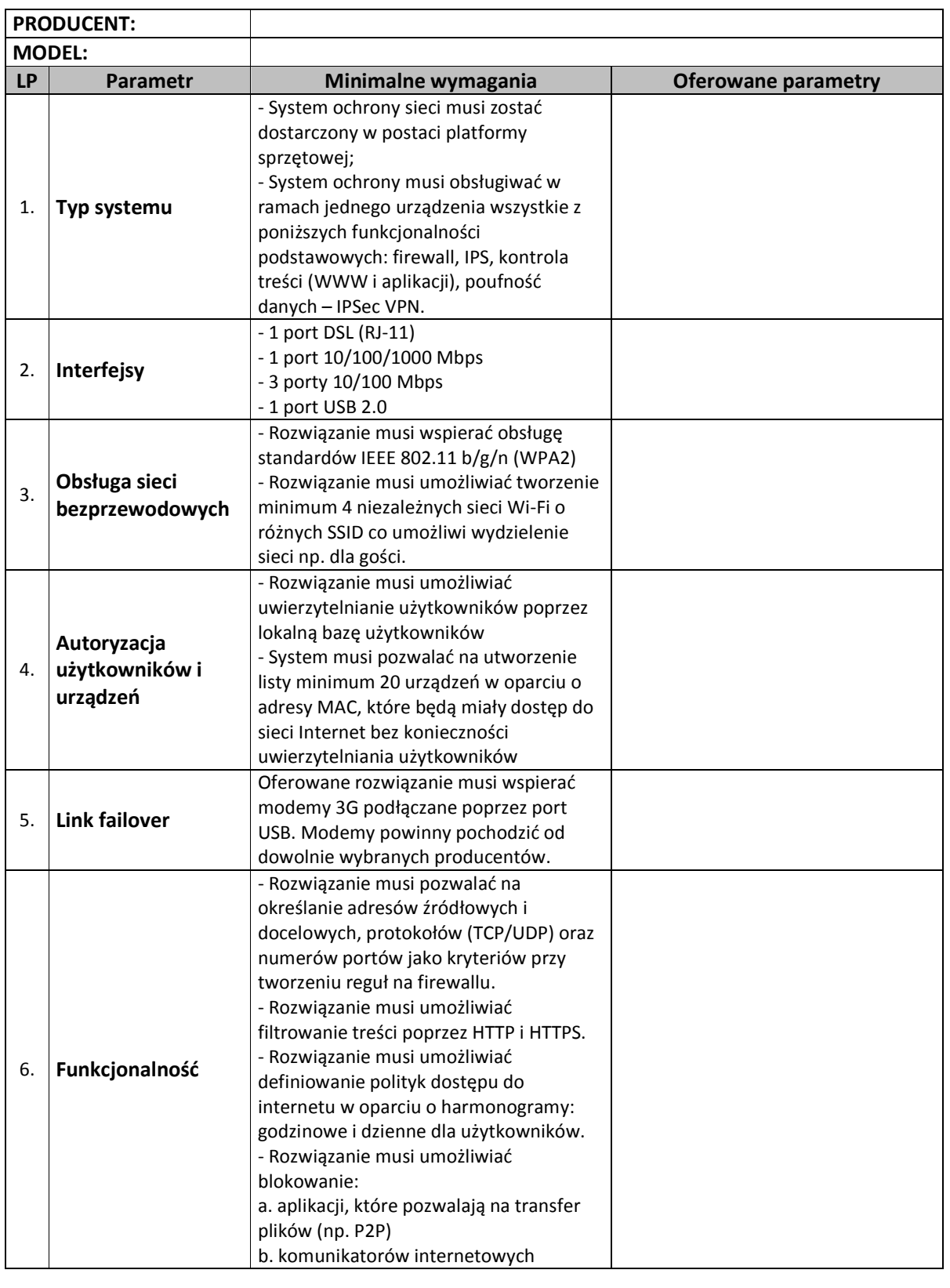

### **a) Router z punktem dostępowym i modułem kontroli treści internetowych: 1 szt.**

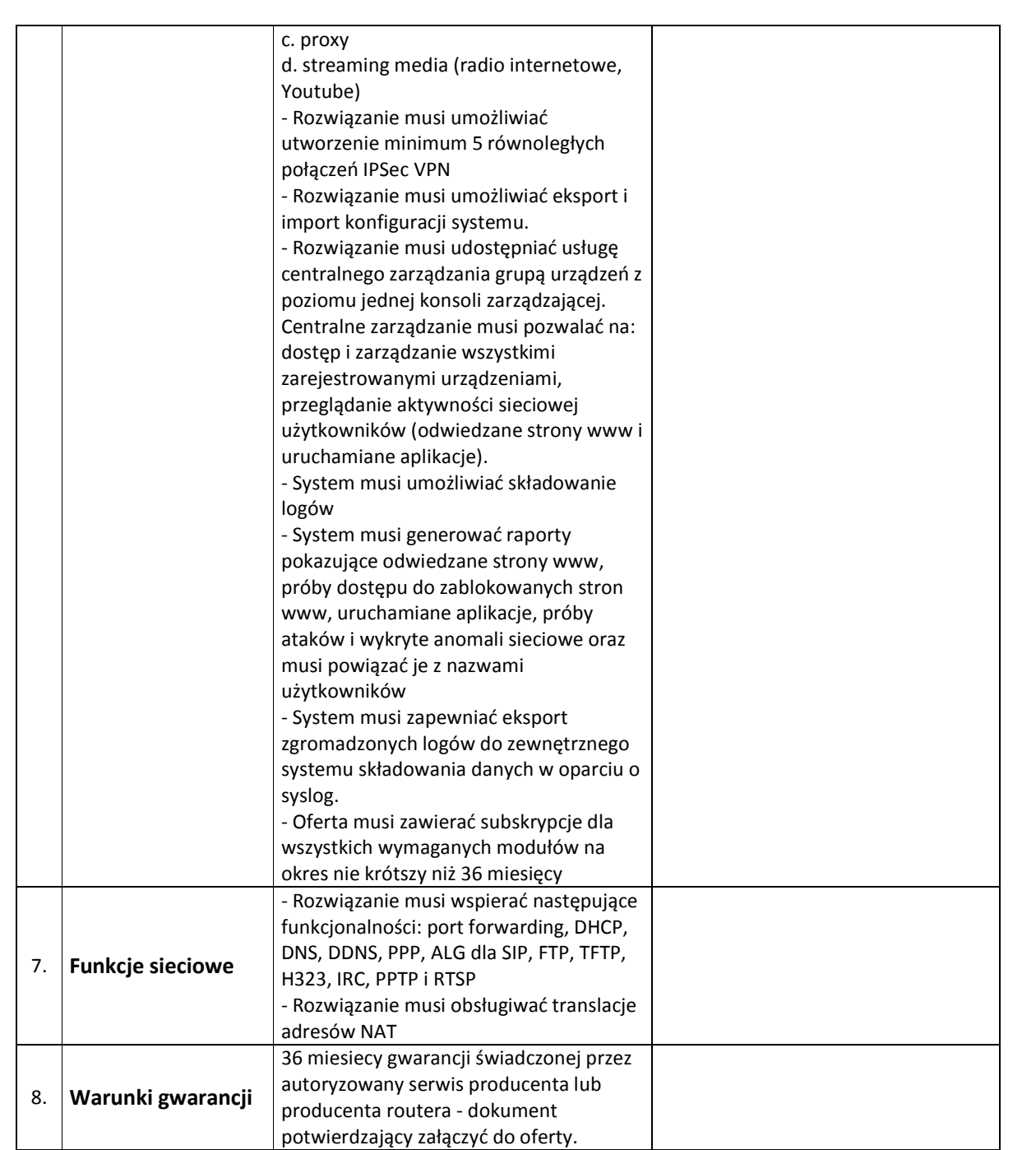

## **b) Router z punktem dostępowym: 3 szt.**

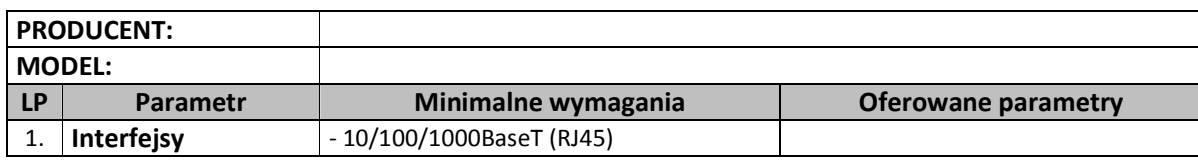

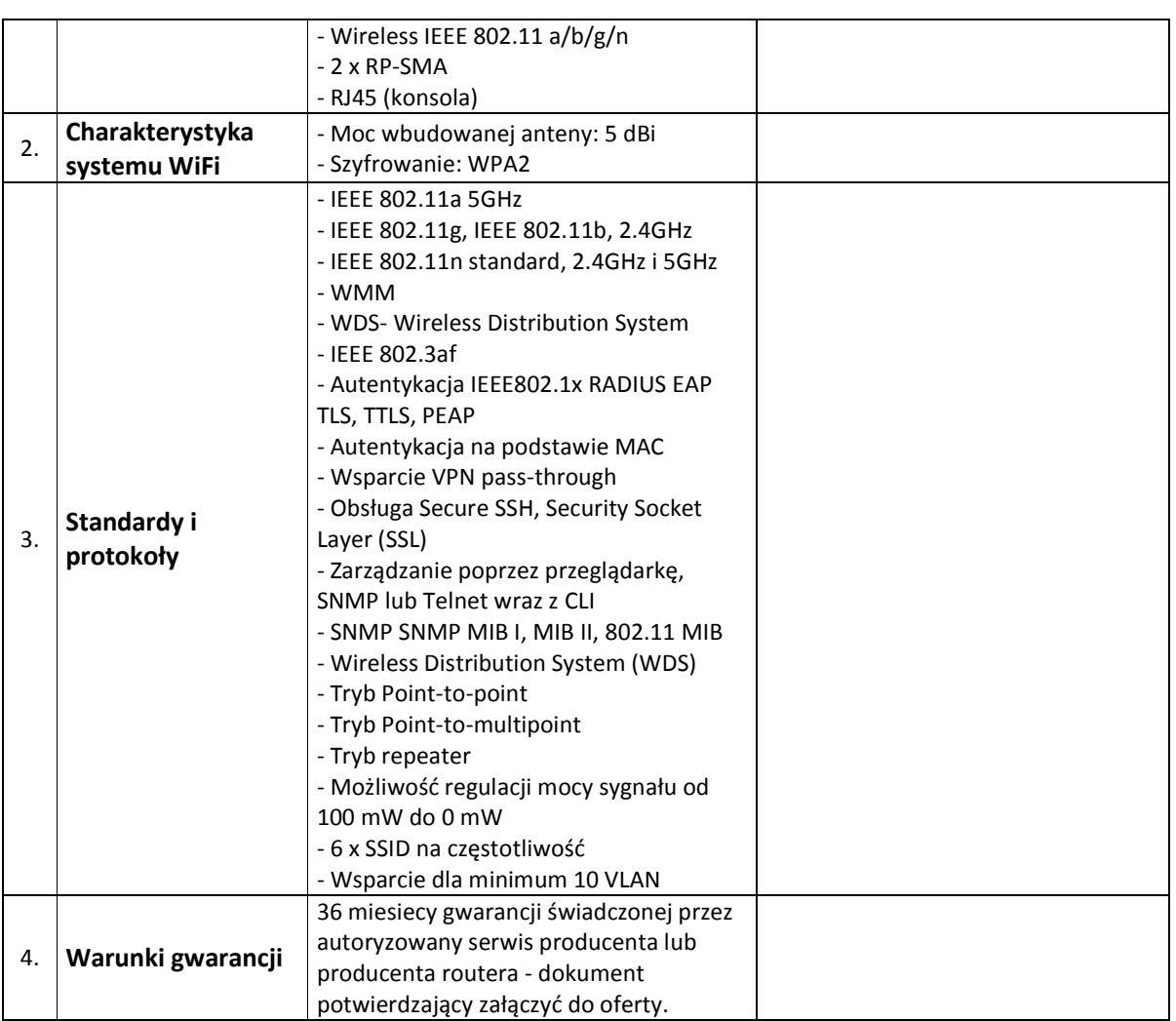

## **c) Kontroler sieci bezprzewodowej: 1 szt.**

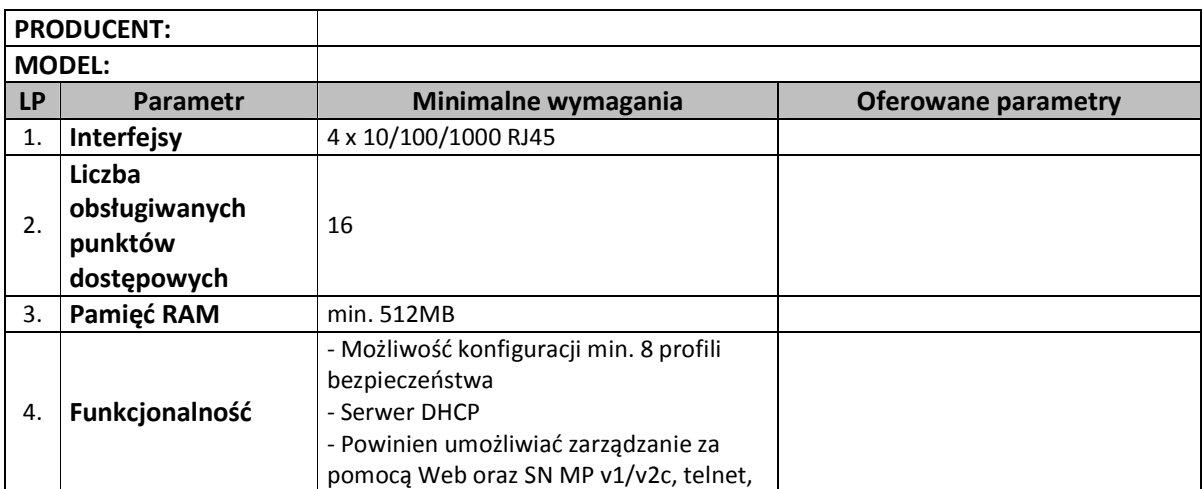

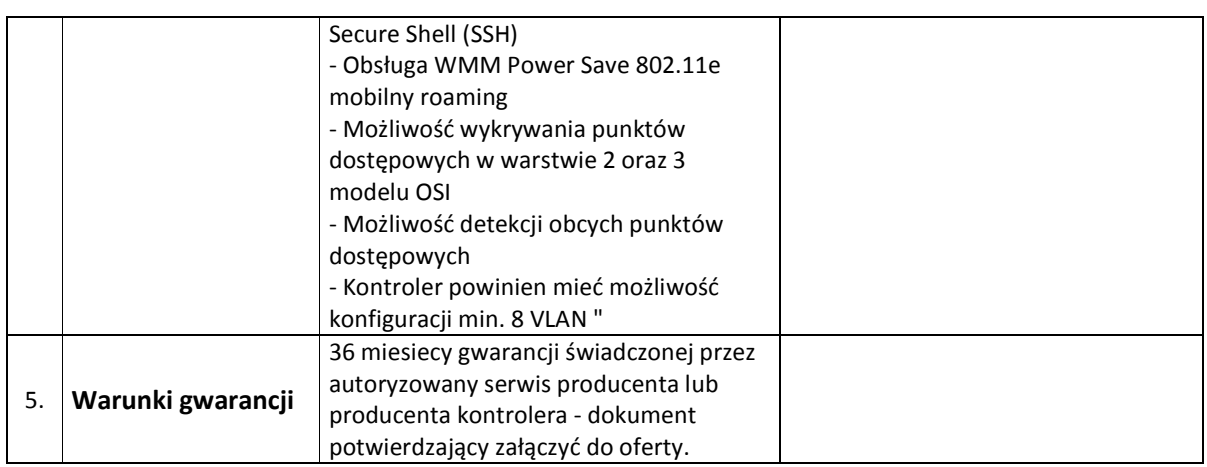

## **4. Pamięć masowa - dysk sieciowy: 1 szt.**

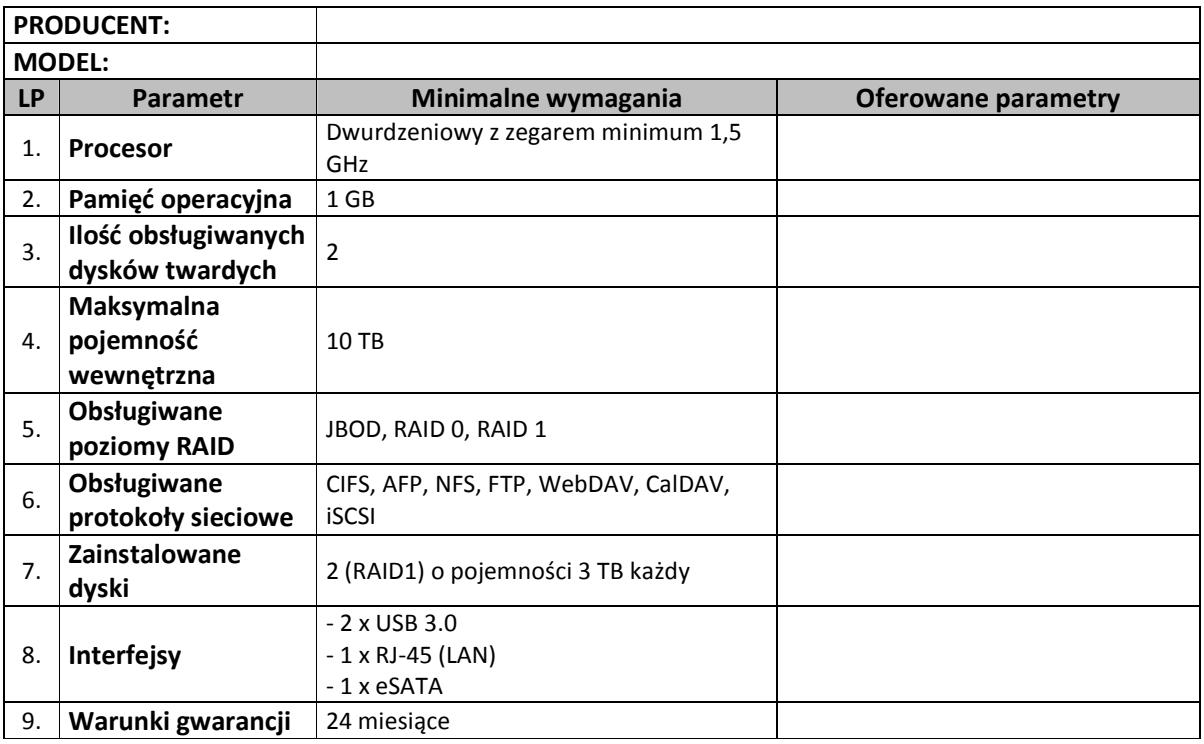

#### **5. Oprogramowanie edukacyjne: 160 sztuk (komplet)**

Nowoczesne e-kształcenie potrzebuje treści. Aby ją tworzyć i odczytywać niezbędne jest oprogramowanie, z pomocą którego nauczyciel samodzielnie będzie mógł tworzyć materiały dla uczniów, a uczeń z łatwością je otrzymywać i odczytywać. Jest to udogodnienie, które w kolejnych latach usprawni proces dydaktyczny. Z pomocą programu nauczyciel może sam przygotować (w domu czy w szkole) materiał, skrypt dla uczniów. Musi jednocześnie móc przekonwertować stworzony materiał do pliku odczytywalnego przez tablet (koniecznie na otwarty format, może być E-Pub). Stworzony skrypt dla uczniów musi być odczytany przez ich tablety i inne urządzenia przenośne np. smartfony. Skrypty muszą mieć możliwość zmiany koloru tła, czcionki. Celem jest przystosowanie treści dla osób niepełnosprawnych lub osób z wadą wzroku. Program musi mieć możliwość dodawania notatek pisemnych, rysunkowych, komentarzy głosowych.

Nauczyciele muszą mieć możliwość edycji treści bez względu na rodzaj urządzenia komputerowego i zainstalowane oprogramowanie. Kierować się należy w tym zakresie neutralnością technologiczną. Program do odczytu treści musi być zainstalowany na tabletach.

Zastosowanie oprogramowania ma stworzyć nowe możliwości w szkole. Łatwe przekazywanie treści (również multimedialnej) jest niezwykle ważnym elementem e-kształcenia. Uczniowie będą mieć nieskrępowany dostęp do tworzonej w szkole bazy materiałów. Bazy takie dostępne są również w Internecie (np. projekt Scholaris). E-kształcenie pozwoli jednocześnie na stopniową rezygnację z tradycyjnych podręczników i korzystanie z podręczników dostępnych w wersji elektronicznej.

System jest więc połączeniem e-kształcenia oraz e-learningu.

Program musi posiadać dostęp do aktualnych wersji podręczników.

Podstawowe programy, które powinny być zainstalowane w tabletach:

#### **1. Program do edycji skryptów**

- Aplikacja **EDYTOR** umożliwiająca tworzenie i odtwarzanie materiałów edukacyjnych dla uczniów.

Aplikacja umożliwia tworzenie multimedialnych materiałów edukacyjnych przez nauczycieli dla uczniów. Podstawową funkcjonalnością edytora będą takie funkcje jak:

- logowanie

- formatowanie tekstu (dodatkowa możliwość tworzenia wzorów chemicznych oraz matematycznych)
- sprawdzanie błędów ortograficznych
- dodawanie multimediów (zdjęcia, filmy, animacje, dźwięki),
- dodawanie notatek tekstowych i głosowych,
- dodawanie hiperłączy,

- udostępnianie materiałów dla uczniów (Udostępniane materiały muszą znajdować się na serwerze - uczniowie posiadają dostęp lokalny oraz zdalny)

- udostępniane materiały muszą zostać przypisane do utworzonych kategorii tematycznych

- nauczyciel powinien posiadać dwie możliwości publikacji skryptu: publikacji dla określonej

grupy docelowej, publicznie dla wszystkich uczniów, tylko dla nauczycieli oraz dla wszystkich osób korzystających z aplikacji EDYTOR/CZYTNIK

- możliwość zabezpieczenia publikacji hasłem, bez znajomości którego uczeń nie może odczytać publikacji

- Tworzone multimedia muszą posiadać możliwie najlepsze zabezpieczenia przeciw niepożądanemu kopiowaniu i powielaniu.

- możliwość tworzenia testów jedno i wielokrotnego wyboru odpowiedzi z automatycznym sprawdzaniem i ocenianiem ucznia

2. Aplikacja **CZYTNIK** umożliwiająca odczyt materiałów edukacyjnych tworzonych przy pomocy aplikacji EDYTOR. Aplikacja CZYTNIK umożliwia sprawne pobieranie i odczyt materiałów tworzonych przez EDYTOR oraz udostępnianych na serwerze. Aplikacja powinna działać na ogólnodostępnym darmowym systemie zainstalowanym na urządzeniach mobilnych. Podstawowe funkcje aplikacji CZYTNIK:

- Logowanie

- Automatyczne pobieranie listy materiałów udostępnianych na serwerze, gdy tylko użytkownik jest w zasięgu sieci Internet

- Odczyt materiałów tworzonych przy pomocy aplikacji EDYTOR

- Tworzenie notatek

- publikacje muszą być wyświetlone dla użytkownika w sposób przejrzysty i czytelny, posegregowane w odpowiednich kategoriach tematycznych

- możliwość zaznaczenia z listy publikacji, którymi publikacjami jest zainteresowany użytkownik

i wyświetlenie tych publikacji w dodatkowej oddzielnej zakładce z jego osobistymi materiałami - możliwość zapisu publikacji na urządzeniu w celu odczytu publikacji bez połączenia z internetem

- możliwość usuwania i odznaczania publikacji z listy osobistych materiałów.

3. **Program do odczytu plików różnych formatów tekstowych** (doc, docx, PDF i inne).

4. **Program do edycji dokumentów tekstowych**.

5. **Program pocztowy**.

6. **Program umożliwiający dostęp do map satelitarnych.** 

7. **Przeglądarka internetowa.** 

8. **Interaktywna mapa nieba.** 

9. **Przeglądarka plików tekstowych**

Zamawiający zastrzega sobie prawo do wezwania Wykonawcy do zaprezentowania próbki oprogramowania celem weryfikacji możliwości oprogramowania, która to próbka musi zostać dostarczona w maksymalnym okresie 3 dni od momentu wezwania. Weryfikacja polega na prezentacji przez Wykonawcę sposobu realizacji przez system dowolnego wymagania SIWZ.

Wymaga się podania linku strony WWW pod którym możliwe jest pobranie aplikacji bez konieczności autoryzacji.

#### **6. Tablica interaktywna z nagłośnieniem: 3 szt.**

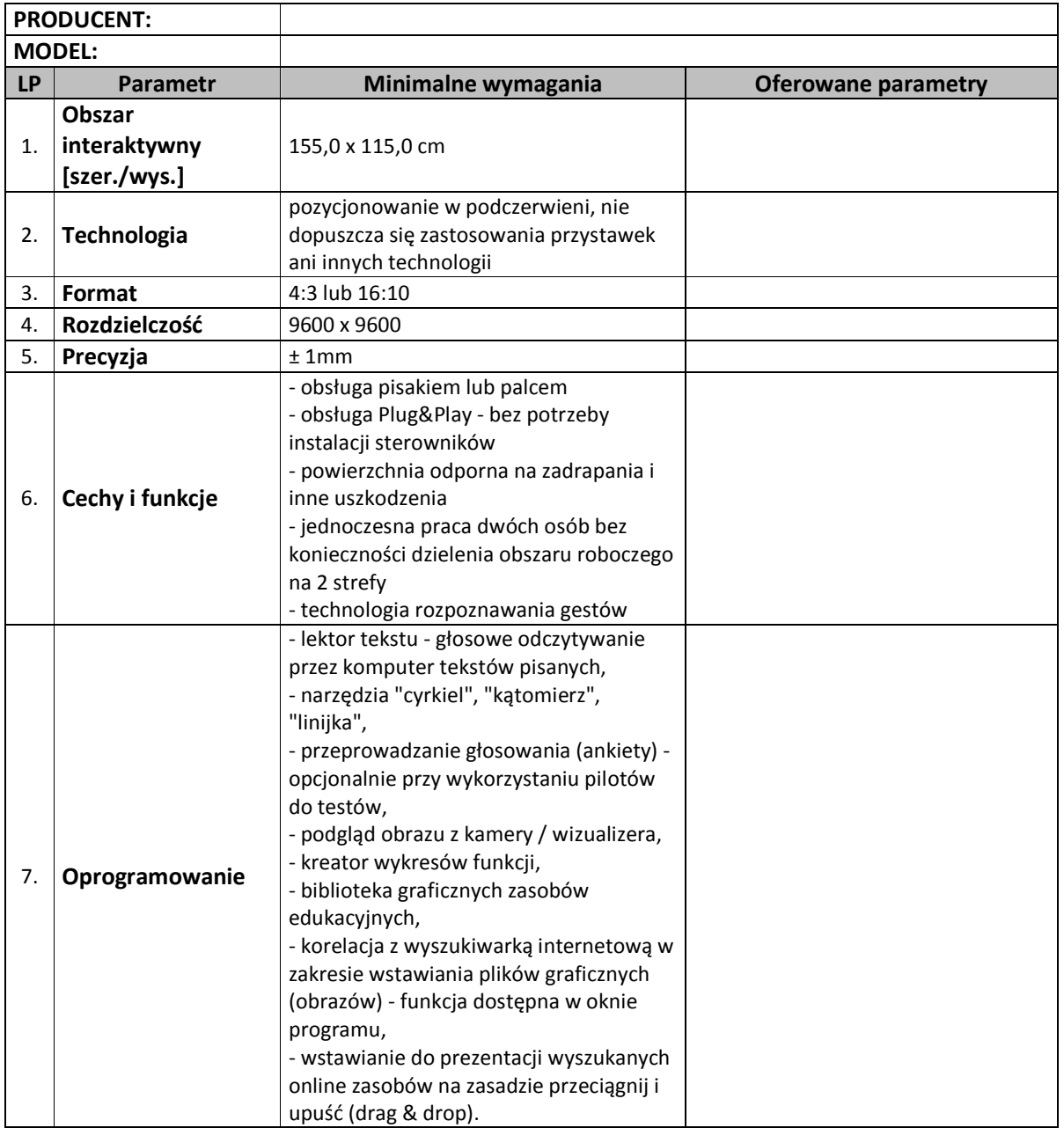

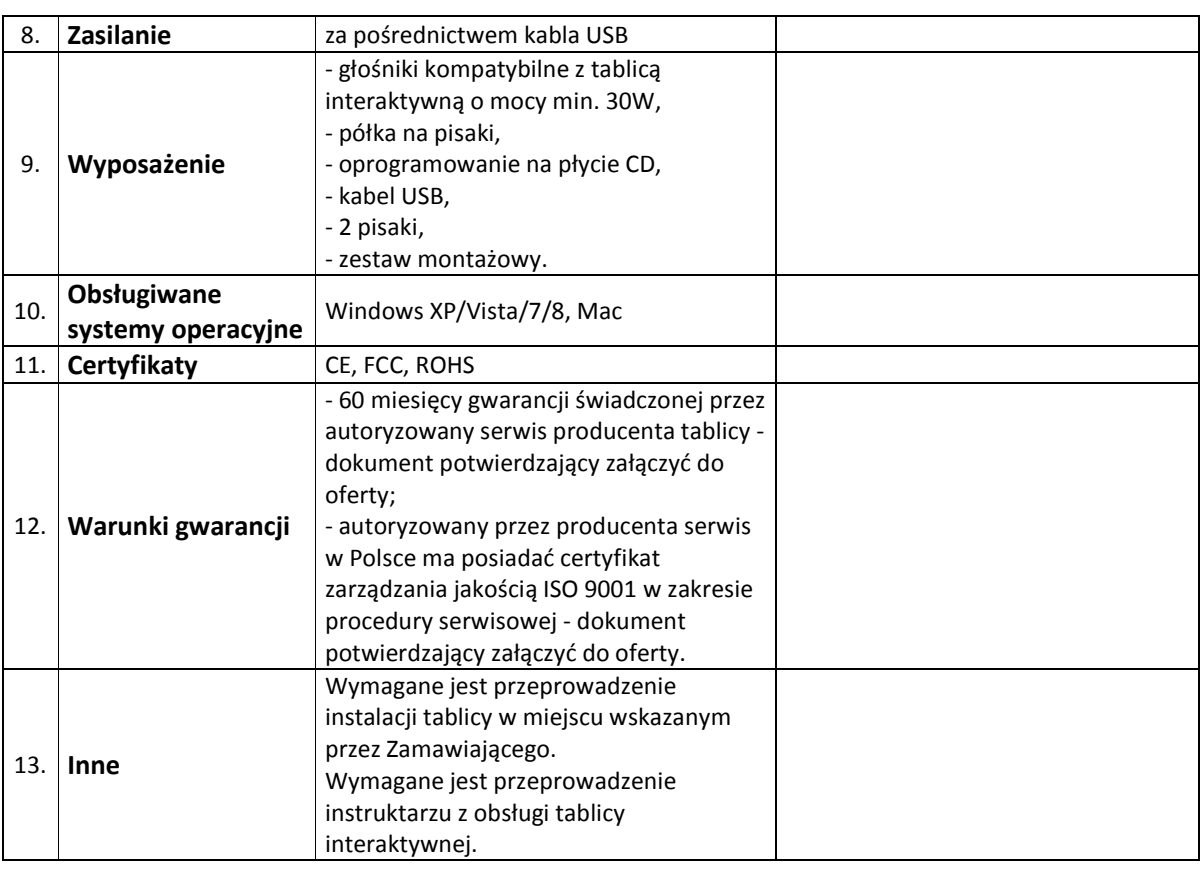

# **7. Projektor multimedialny: 3 szt.**

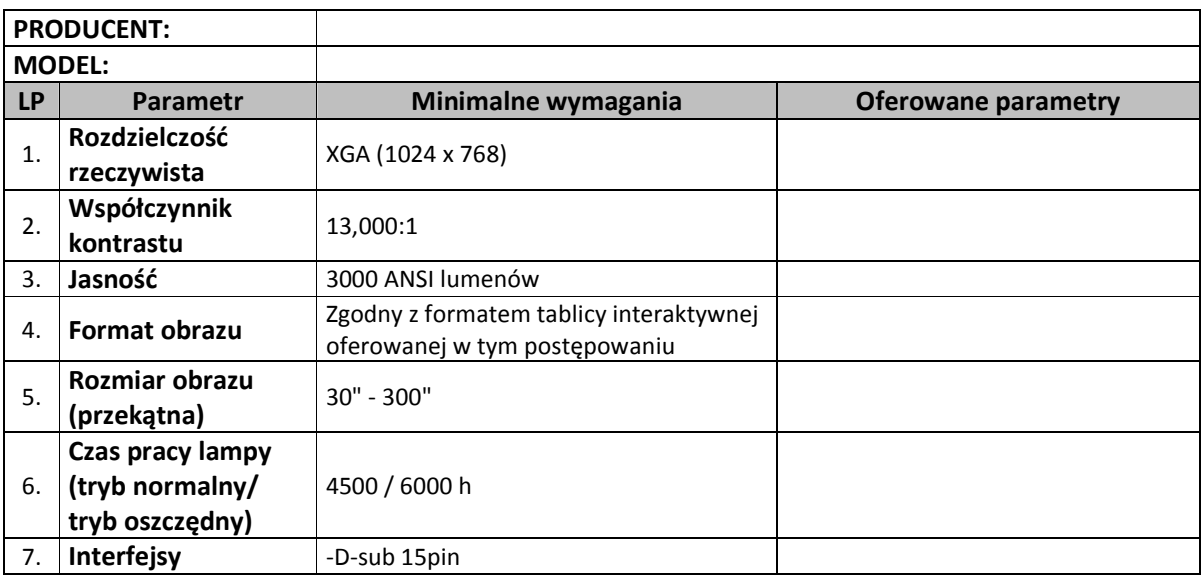

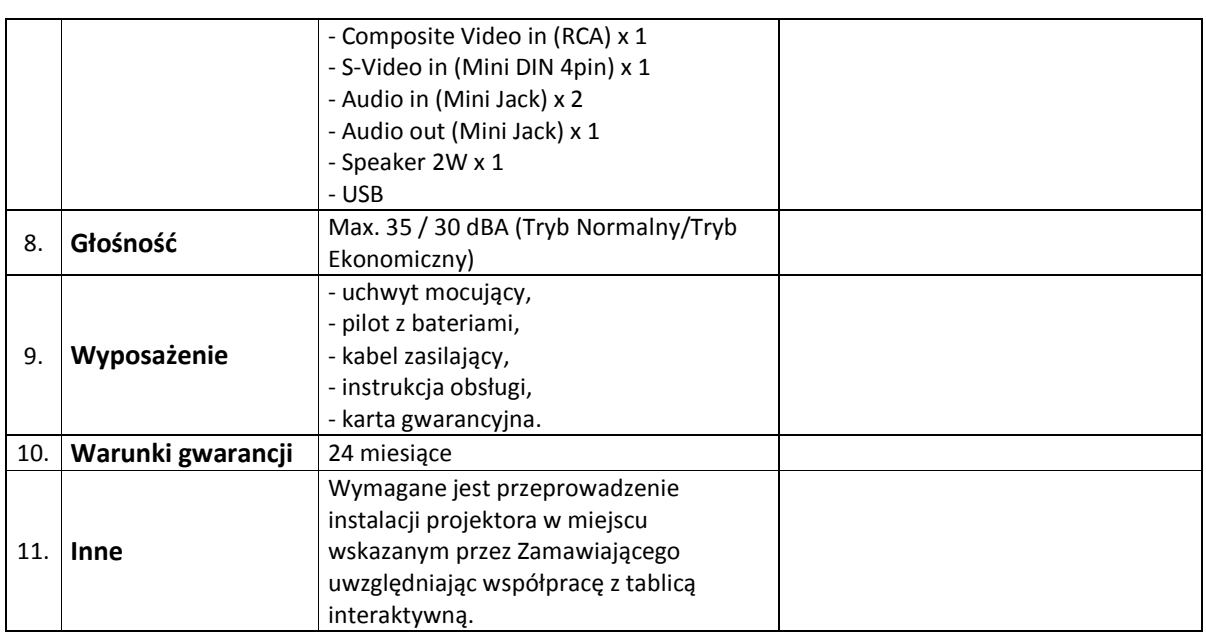

#### **8. Szkolenia**

Usługa ma charakter specjalistyczny. Polega na przeprowadzeniu szkoleń dla nauczycieli z systemu nauczania wdrożonego w postępowaniu.

#### Wymagania podstawowe:

- 2 grupy szkoleniowe
- 33 godziny na jedną grupę

#### Zakresy usługi obejmuje:

- przeszkolenie nauczycieli z używania funkcjonalnego urządzeń (tablet)
- przeszkolenie z systemu operacyjnego tabletu
- przeszkolenie z programów :
	- \* Program do edycji skryptów
	- \* Aplikacja CZYTNIK
	- \* Program do odczytu plików różnych formatów tekstowych (doc, docx, PDF i inne)
	- \* Program do edycji dokumentów tekstowych
	- \* Program pocztowy
	- \* Program umożliwiający dostęp do map satelitarnych.
	- \* Przeglądarka internetowa
	- \* Interaktywna mapa nieba
	- \* Przeglądarka plików tekstowych

Wykonawca ma zapewnić podczas każdego dnia szkolenia co najmniej jedną przerwę kawową (kawa, herbata, woda mineralna, ciastka). Koszt wyżywienia jest kosztem ponoszonym przez Wykonawcę. Na ostatnich zajęciach, uczestnicy szkoleń otrzymają dyplom potwierdzający ich ukończenie. Dyplom opracowuje Wykonawca. Projekt dyplomu należy uzgodnić z Zamawiającym.